Directories structure on disk

\_\_\_\_\_\_\_\_\_\_\_\_\_\_\_\_\_\_\_\_\_\_\_\_\_\_\_\_\_\_\_\_\_\_\_\_\_

Posted by iseom - 2012/02/17 11:46

Hello,

I have some troubles understanding the directories structure on disk used to create new slave site from your demo presentation

What i have:

the master site

web access: http://master.domain.com location on disk: /home/user/public\_html/master/

My hosting account is managed with cPanel so, when i create a new subdomain from it, i will have

the slave site

web access: http://slave.domain.com location on disk: /home/user/public\_html/slave/

Is this correct? If not, how the slave's path should look?

Thanks!

============================================================================

Re: Directories structure on disk

Posted by edwin2win - 2012/02/19 12:25

\_\_\_\_\_\_\_\_\_\_\_\_\_\_\_\_\_\_\_\_\_\_\_\_\_\_\_\_\_\_\_\_\_\_\_\_\_

This is NOT the best directory structure. See the tutorial video 0.b slide 20 to 24 that give the directory structure.

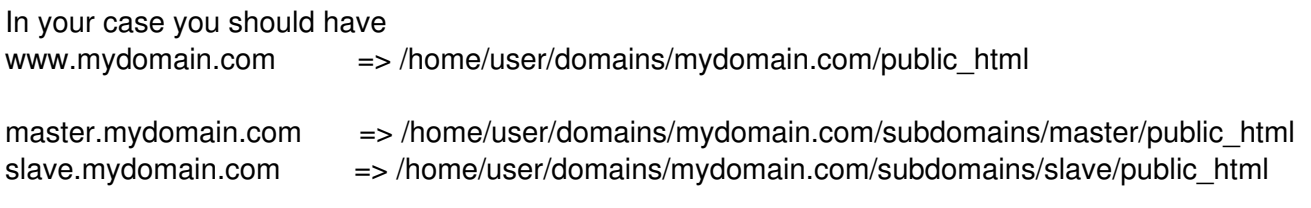

So that the domains and subdomain always have their own directory that is not a subdirectory of

something else.

In addition, this allows you to have public and private directories.

If you are using cPanel, change the default values proposed by the Addon Domain and subdomains to ensure that you have a specific directory for each domain and subdomains.

============================================================================